Stipple Crack Incl Product Key [Updated-2022]

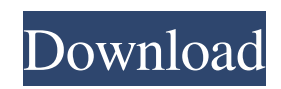

## **Stipple Crack+ Product Key Download**

It's about as simple as it gets: every time you create a new texture, you can choose to name it, add nodes to it, link it to other nodes, or export your newly created texture to the app's gallery. The 3D objects can be anything — a landscape, a crowd, a cloud, or even a rocket ship. Once you're done designing your object, you can give it a shape by clicking on a node and dragging it into a rounded shape within the outline. You can do this up to eight times until you are satisfied with the shape. A fantastic interface This is how Stipple's interface works: every node, shape, and the entire interface in general is clickable and movable, and they are separated in four sections. The top-left portion is where the 3D model is, and it can be changed by clicking on it and choosing between "Reset", "From template", "Customize", or "Rotate". Clicking on the three-dot line at the bottom enables more actions, such as turning on and off the checkbox for customizing the shape or the name label of the texture itself. Clicking on a node itself produces various effects, as seen below, and to the right is where the shape is being modified. This node also has a little hand icon on it that can be used to spin it on its axis, and a wire icon that can be used to rotate it. The nodes are arrayed in order, starting with the one on the left, so you can easily scroll through them, click and connect them, and even add more nodes. The middle contains a preview of what your texture will look like, and a label that will be visible whenever your texture is exported. The preview can be rotated and zoomed, so you can get a full view of it. The bottom is the gallery, displaying your complete collection of textures you've exported. Clicking on a texture's thumbnail will take you to its detailed description page, where you can learn more about it and find out what its nodes can do. In the middle-right corner of the interface is the options pane, showing some of the available actions and actions that are suggested by the node you click on. It lets you make your own suggestion or even add a new one. While using Stipple, you won't need to click with your mouse, since the nodes have highlighted outlines that inform you about their availability. What's great about the interface is

### **Stipple Crack Free License Key Download (Final 2022)**

•Material Editor, Sample Images, Color Picker, Eraser, Reflection Probe, UV Edit, Show Draw •Advanced sampling formats include, but not limited to: PSD, ASE, UVX •Beta branch coming soon: Creating your own textures using a node tree This is a nice little texture editor, and in my opinion a fantastic introduction for anyone wanting to start with a procedural generator. A: Texture Packer has a great interface and it is very easy to use. It can do many things automatically and it is even able to generate UVW mappings for you. It should definitely be your starting point and it has a lot of tutorials (including making your own!), but they are in german so maybe the english version is a bit better. It is commercial (I think you need a subscription for more than 3 maps, but there might be free versions available). Q: Firebase-Android add user data? I'm currently developing a chat app where I want to be able to send messages to a user and receive messages from them. In the Firebase Realtime Database there is no "messages" child from user A to user B or vice versa. So I'm wondering how to solve this problem. I'm using Firebase as my backend database. It seems that there are some good resources about it. A: You can't really communicate between users using the Firebase Realtime Database, since it is a structured data based data storage. On the other hand, you could have some users messaging each other, and they would store those messages on their own server. To store them in your database, you will need to either: define a unique identifier that you associate with your users; or allow each user to have an unlimited number of identifiers. This solution won't scale very well, however. In the first case, you will need to keep adding these ids to all your users, as they want to be able to communicate with each other. In the second case, you will need to shard your users base on that identifier. Interdigitating cell lymphoma: a pathological study of 61 cases. Interdigitating cell (IDC) lymphoma (IDCL) is a rare lymphoma and the clinicopathological features of the disease are not well understood. The present study is to analyze the clinicopathological features of IDCL and provide better understanding 09e8f5149f

## **Stipple Crack + 2022**

Stipple is a node-based procedural texture generator, developed using Unity. It's main purpose is to give the user an intuitive approach to creating textures, for creating custom textures. Features:  $\vee$  Fast and fun node-based approach  $\vee$  Combine textures from other popular techniques  $\vee$  Shapes to create unique results  $\vee$  Apply image masking  $\vee$  Enormous texture design space  $\vee$ Thumbnail preview iOS Android Changelog: \*v2.3.9: -Fixed some problematic nodes that were causing source nodes to be ignored. -Also added support for Animations (so you can have things move! Tada!) \*v2.3.8: -Added the option to save/load your work between sessions -Added the option to change the hotkeys of the application \*v2.3.7: -Added the option to save/load your work between sessions -Added the option to change the hotkeys of the application \*v2.3.6: -Fixed a bug where "None" was not saving properly \*v2.3.5: -Added the ability to download more presets \*v2.3.4: -Now in the app store! \*v2.3.3: -Fixed the "Misc" nodes to only accept inputs of the "Mask" node \*v2.3.2: -Added more presets \*v2.3.1: -Fixed an issue where the node templates wouldn't adjust properly to the size of the input image \*v2.3.0: -Fixed an issue where the masks would sometimes fade the texture incorrectly \*v2.2.2: -Fixed an issue where the masks would sometimes vanish when exporting to certain formats \*v2.2.1: -Fixed an issue where the masks would sometimes fade the texture incorrectly \*v2.2.0: -Added the ability to save/load your work between sessions \*v2.1.4: -Cleaned up the code a bit -Fixed an issue where presets were having gaps in the node layouts \*v2.1.3: -Added support for more

### **What's New in the?**

Designed to be easy-to-use. Let the possibilities open up to you. Simple, flexible, powerful. Let the possibilities open up to you. It's worth noting that while individual node shapes are added through clicking on them, some are generated when a project is created; you may also take the opportunity to tweak them if you wish. FILED NOT FOR PUBLICATION NOV 16 2012 MOLLY C. DWYER, CLERK UNITED STATES COURT OF APPEALS U.S. C O U R T OF APPE ALS FOR THE NINTH CIRCUIT CARLOS JOSE GUTIERREZ LOPEZ, No. 11-70606 Petitioner, Agency No. A070-933-028 v.

# **System Requirements:**

- Dual Core CPU with 1.8 GHz or greater (Genuine Intel CPU, AMD CPU is supported) - 8 GB RAM - GPU: Intel HD Graphics 2000 or better - iOS 6.0+ - 1024x768 or greater resolution display - Android devices: 5.0+ About Polynoid: Polynoid is a free utility for flashing Samsung Galaxy S4, Galaxy S3, S2, Nexus S, Galaxy Note1, Galaxy Note 2, Galaxy Note 3, Galaxy Tab 3,

Related links:

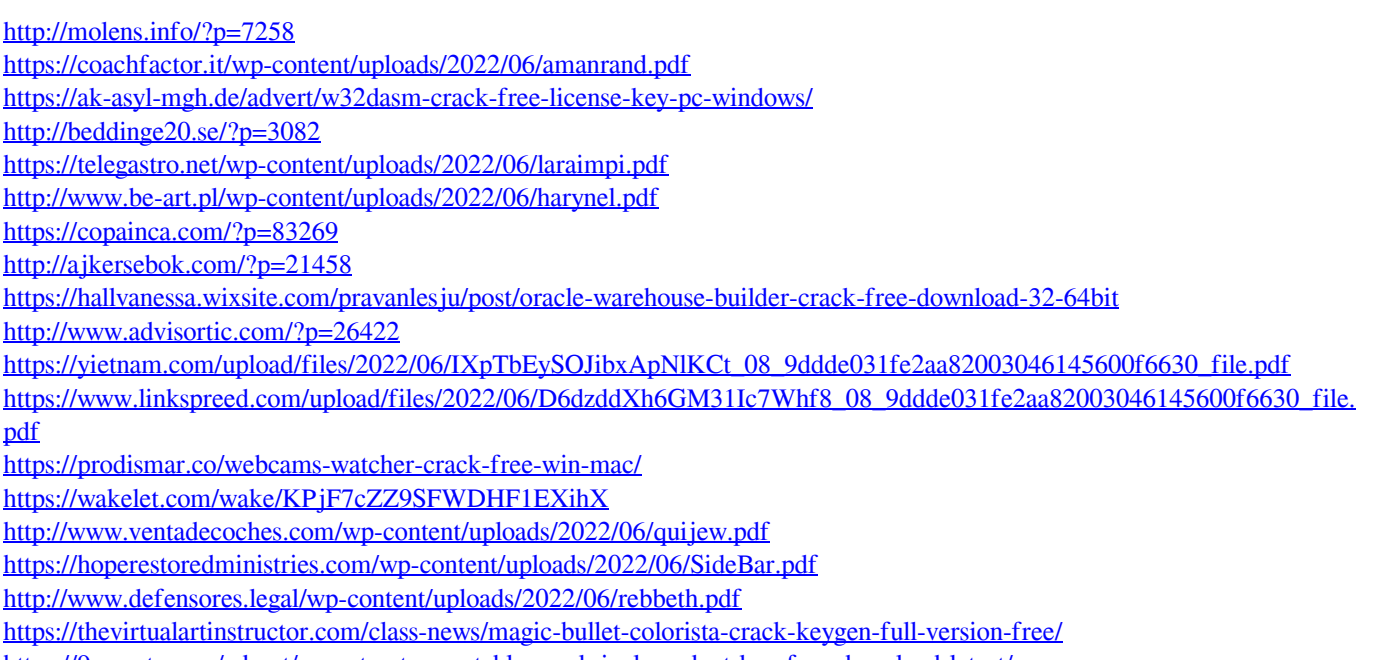

<https://9escorts.com/advert/peaextractor-portable-crack-incl-product-key-free-download-latest/> <https://massagemparacasais.com/typing-step-by-step-crack-download-latest-2022/>